## Changing levels with BROADCAST message

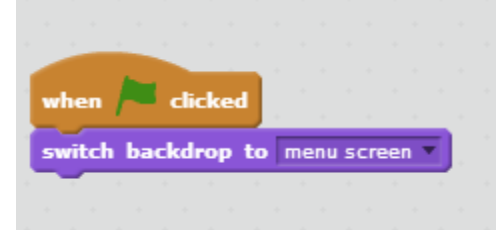

**This code is added to the BACKDROP script.**

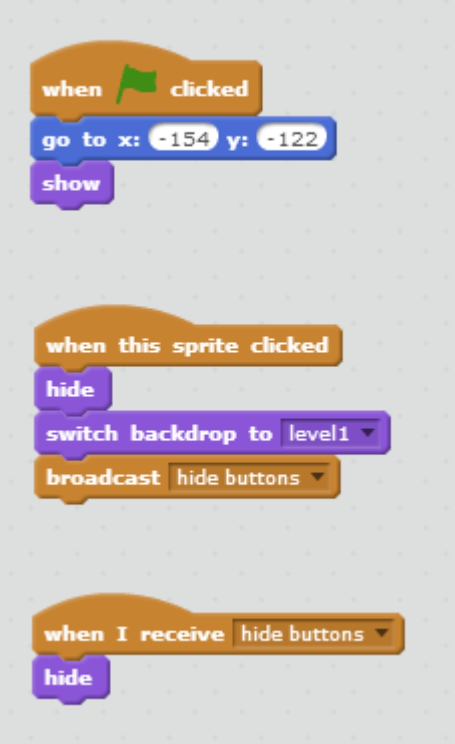

**This code is added to the LEVEL 1 button.**

**The broadcast message is sent by all 3 level buttons and listened for by all 3 level buttons. When any level button is clicked, all 3 level buttons "hide."**